## SOME HELPFUL TERMS

Password — secret word used to confirm your identify when logging into a website

Internet Service Provider (ISP) - company that provides internet service to consumers

Virus— malicious program that will destroy the files on your computer

Hacker—individual who remotely accesses and tampers with information on an individual's computer

Phising—an identify theft scam in which criminals send out spam that imitates or 'spoofs' respected companies like banks, directing you to enter personal information

Pop-up ads—unsolicited messages or advertisements that pop up in a separate browser

 E-mail—Messages sent from a computer network to specific groups or individuals. Users can attach graphics, files, sounds and video to text.

Filtering software—allows users to block access to certain kinds of material

Spam—unsolicited junk e-mail sent to large number of people to promote products and services

IP address—set of 4 numbers uniquely identifying a computer or hardware device on the internet

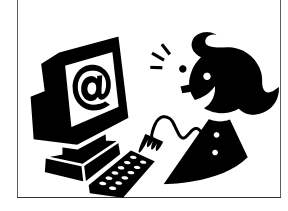

BE CAREFUL WHEN OPENING EMAILS FROM PEOPLE YOU DON'T KNOW. Just clicking on a strange link or downloading a file can leaves viruses on your computer.

## ASHTONVILLE PUBLIC LIBRARY

1234 Daily Street. San Diego CA, 92117

Y

Phone: 555-555-5555 Fax: 555-555-5555 E-mail: ashtonvillepubliclibrary@ae.gov

# MAJOR RULES YOU SHOULD FOLLOW ON THE INTERNET:  $q$ guide to internet safety

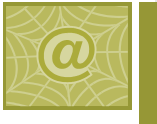

**Brought to you by the Ashtonville Public Library: serving our community since 1959** 

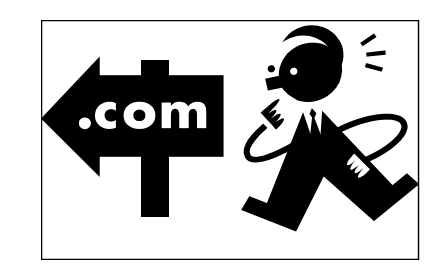

*I is for Information* 

*and Internet!* 

Tel: 555 555 5555

# SOME HELPFUL TIPS TO FOLLOW

#### 1. PROECT YOUR PERSONAL INFORMATION:

Only log into secure websites and avoid entering your information on public computers if possible.

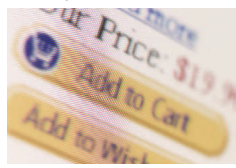

Identify theft is common.

2. INSTALL ANTI-VIRUS PROTEC-

TION SOFTWARE

**Use a credit card when shopping on a secure site. Most cards offer Buyer Protection.** 

There will probably be a subscription fee for software but it is money well spent. Good software

will warn you of potential threats as they occur.

3. SAFEGUARD YOUR PASSWORDS. Store them in a secure place and make them something complicated that only you would remember. Remember reputable businesses like your bank or internet provider will never ask for your personal information in an email.

5. SHOP ONLY FROM SECURE WEB-SITES— A yellow lock in the bottom o f the website means the site is secure.

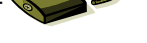

6. USE A FIREWALL and ENCRYPTION SOFTWARE—

Protect yourself from internet intruders. Especially if you're using WI-FI.

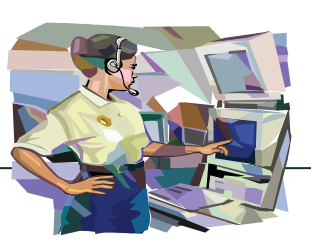

7. CAREFUL WHEN DOWNLOADING FILES AND OPENING EMAILS—Unsolicited emails with links and attachments are the primary tactic used by computer hackers to transmit viruses and steal your personal information.

8. BACK UP IMPORTANT FILES—store them in a safe place like a separate flash drive.

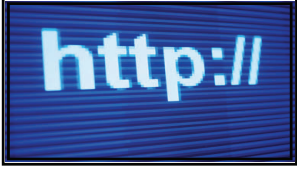

9. SUPERVISE CHILDREN ONLINE AND TEACH INTERNET SAFETY—if there are children

in the household or others that

use your computer, educate them and monitor their computer usage. Children are susceptible to predators and the like.

#### 10. SOCIAL NETWORKING AND CHAT ROOMS—

Think before you post as anyone can see it even if you enable privacy settings. Be careful when agreeing to meet anyone you 'meet' online. They may not be who they seem.

Create a unique user name separate from your real name. Remember, potential employers may be able to see anything you post or your friends and colleagues post including photographs.

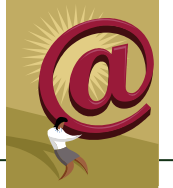

### RECOMMENDED FURTHER READING:

New to the Internet? Check out http://www.internettutorials.net/

Prevent Internet fraud http://www.lookstoogoodtobetrue.com/

BOOKS IN THE LIBRARY:

The Web and Parents: are you tech savy? By Judy Hauser 006.7 Hauser

All a Twitter: guide to social networking by Tee Morris 302.30285 Morris

Guide to Creating Webpages and Blogs by Benjamin Selfridge 006.7 Selfridge

Myspace Handbook by Brian Chatfield 006.7 Chatfield

How to find a job through Social Networking by Brad Schepp 650.14028 Schepp

#### ASHTONVILLE PUBLIC LIBRARY

1234 Daily Street. San Diego CA, 92117

Y

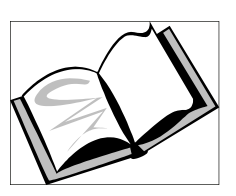

Phone: 555-555-5555 Fax: 555-555-5555 E-mail: someone@example.com